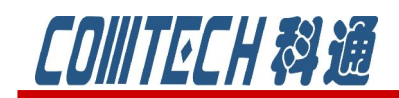

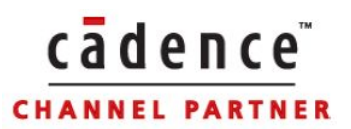

# PSpice 小专栏五

## SPICE 模型命令格式

很多用户在使用 PSpice 逐渐深入后就会想看懂一些 SPICE 程序,或是希望能自己 编写 SPICE 语句来构建模型,或是会遇到早期的 SPICE 编写的文本文件需要仿真,这 些都要求工程师们首先能够看懂 SPICE 命令。因此这一节简单的给大家列出一些 SPICE 器件的模型描述。

注意:格式中**{ }**中的参数是必须的,**[ ]**中的参数可选,**{ }\***中的参数需要重复。 此外,每个 SPICE 模型提供商可能会有其他的参数或命令。

一、常用器件:

1、C ——电容

格式:.

 $C{\text{name}} {\frown}$  {+node} {-node} [{mode}] {value} [IC={initial}]

举例:

C1 15 0 20pF

C2 3 CMOD 10pF IC=1.5v

2、D ——二极管

格式:

 $D{\text{name}} {\symbol{\cdot}}$  +node}  ${\text{-node}} {\text{model}}$  [area]

举例:

DCLAMP 14 0 DMOD

3、I ——电流源

格式:

 $I{name} \{+node\}$   $\{-node\}$  [[DC]  $\{value\}$ ]  $[AC {mag}$  [ $\{phase\}]$ ]

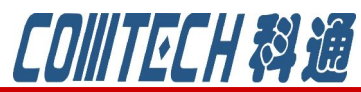

 举例: IBIAS 13 0 2.3mA IAC 2 3 AC .001 IPULSE 1 0 PULSE(-1mA 1mA 2ns 2ns 2ns 50ns 100ns) I3 26 77 AC 1 SIN(.002 .002 1.5MEG) 4、J ——结型场效应管 格式:  $J{\{name\}\{d\}\{g\}\{s\}\{model\}$  [{area]} 举例: JIN 100 1 0 JFAST 5、K ——变压器磁芯 格式:  $K$ {name} L{name} { L{name} }\* {coupling} 举例: KTUNED L3OUT L4IN .8 KXFR1 LPRIM LSEC .99 6、L ——电感 格式: L{name}  $\{ +node \}$  {-node} [model] {value}  $[IC = \{initial\}]$ 举例: LLOAD 15 0 20mH L2 1 2 .2e-6 LSENSE 5 12 2uH IC=2mA 7、M ——MOS 场效应管 MOSFET. 格式: M{name} {d} {g} {s} {sub} {mdl}  $[L=$ {value}]  $[W=$ {value}] + [AD={value}] [AS={value}] + [PD={value}] [PS={value}]  $+$  [NRD={value}] [NRS={value}]

cadence

**CHANNEL PARTNER** 

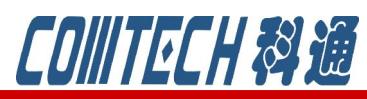

举例: M1 14 2 13 0 PNOM L=25u W=12u M13 15 3 0 0 PSTRONG 8、Q ——晶体三极管 格式:  $Q{\text{name}} {c} {b} {e} [$ [{subs}] {model} [{area}] 举例: Q1 14 2 13 PNPNOM Q13 15 3 0 1 NPNSTRONG 1.5 9、R ——电阻 格式: R{name} {+node} {-node} [{model}] {value} 举例: RLOAD 15 0 2k 10、S ——压控开关 格式:  $S{\text{name}} {\text{+node}} {\text{-node}} {\text{+control}} {\text{-control}} {\text{+model}}$ 举例: S12 13 17 2 0 SMOD 11、T ——传输线 格式: T{name} {A+} {A-} {B+} {B-} Z0={value}  $[TD=\{val\} | F=\{val\}[NL=\{val\}]]$ 举例: T1 1 2 3 4 Z0=220 TD=115ns T2 1 2 3 4 Z0=50 F=5MEG NL=0.5 12、V ——电压源 格式:

cadence

**CHANNEL PARTNER** 

V{name} {+node} {-node} [[DC] {value}] [AC {mag} [{phase}]]

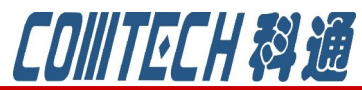

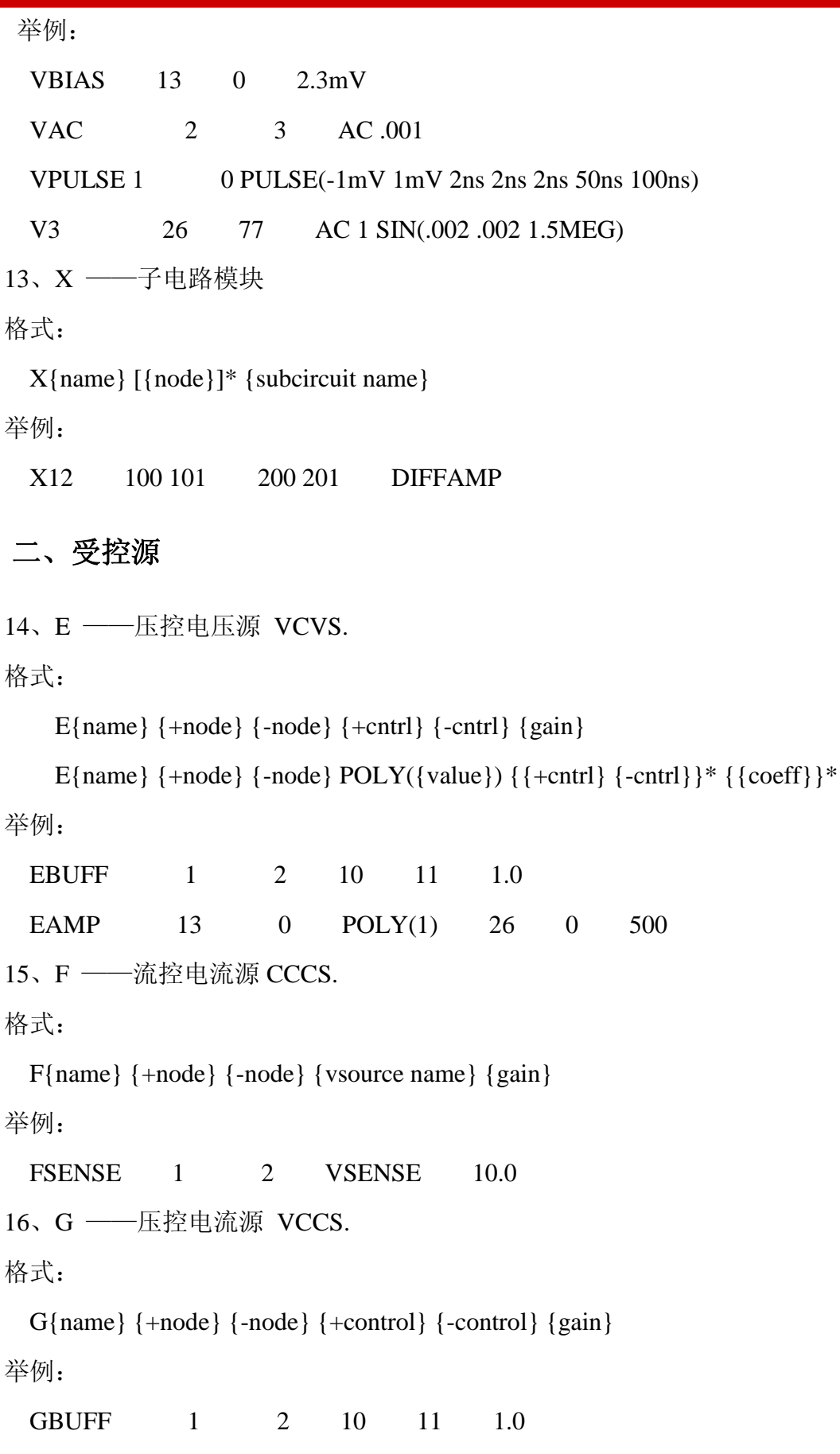

cadence

**CHANNEL PARTNER** 

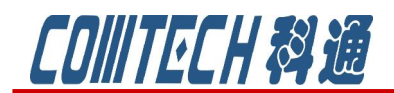

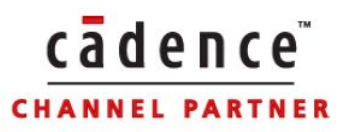

17、H --- 流控电压源 CCVS.

格式:

H{name} {+node} {-node} {vsource name} {gain}

H{name}  $\{\text{-node}\}$  POLY({value}) { {vsource name} }\* {{coeff}}\* 举例:

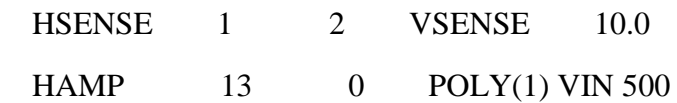

#### 三、输入信号源

18、指数信号源

EXP( $\{v1\}$  $\{v2\}$  $\{trise\_delay\}$  $\{tauise\}$  $\{tfall\_delay\}$  $\{tau\_fall)$ )

19、脉冲信号源

PULSE( $\{v1\}$   $\{v2\}$  {tdelay} {trise} {tfall} {width} {period} )

20、分段线性信号源

PWL( {time1} {v1} {time2} {v2} ... {time3} {v3} )

21、调频信号源

SFFM( {voffset} {vpeak} {fcarrier} {mod\_index} {fsignal} )

22、正弦信号源

SIN( {voffset} {vpeak} {freq} {tdelay} {damp\_factor} {phase} )

### 四、行为模拟器件 **ABM**

23、VALUE

格式:

```
 E|G{name} {+node} {-node} VALUE {expression}
```
举例:

GMULT 1 0 VALUE =  $\{ V(3)*V(5,6)*100 \}$ 

```
ERES 1 3 VALUE = \{ I(VSENSE)*10K \}
```
24、TABLE

格式:

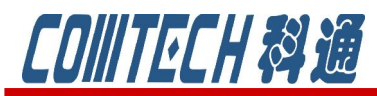

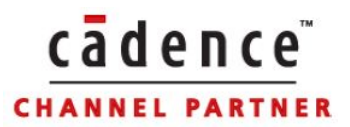

E|G{name}  $\{+node\}$   $\{ -node\}$  TABLE  $\{expression\} = (invalue, outvalue)*$ 举例: ECOMP 3 0 TABLE  $\{V(1,2)\} = (-1MV 0V) (1MV, 10V)$ 25、LAPLACE 格式: E|G{name} {+node} {-node} LAPLACE {expression} {s expression} 举例: ELOPASS 4 0 LAPLACE  $\{V(1)\}\{10 / (s/6800 + 1)\}$ 26、FREQ 格式:

```
E|G{\text{name}} \} {+node} {-node} FREQ {expression} (freq, gain, phase)*
举例:
```
EAMP 5 0 FREQ {V(1)} (1KZ, 10DB, 0DEG) (10KHZ, 0DB, -90DEG)

27、POLY

格式:

E|G{name}  $\{ +node \}$  {-node} POLY(dim) {inputs X} {coeff k0,k1,...} [IC=value] 举例:

EAMP 3 0 POLY(1)  $(2,0)$  0 500

EMULT2 3 0 POLY(2)  $(1,0)$   $(2,0)$  0 0 0 1

ESUM3 6 0 POLY(3) (3,0) (4,0) (5,0) 0 1.2 0.5 1.2

#### 五、各种分析方法

28、.AC——交流分析 AC Analysis.

格式:

 .AC [LIN][OCT][DEC] {points} {start} {end} 举例:

 .AC LIN 101 10Hz 200Hz 29、.DC ——直流扫描分析 DC Analysis. 格式:

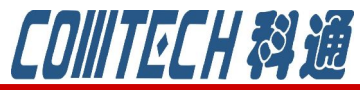

.DC [LIN] {varname} {start} {end} {incr} .DC [OCT][DEC] {varname} {start} {end} {points} 举例: .DC VIN -.25 .25 .05 .DC LIN I2 5mA -2mA 0.1mA VCE 10V 15V 1V 30、.FOUR ——傅立叶分析 Fourier Analysis. 格式:  $.FOUR$  {freq} {output var}\* 举例:  $.$  FOUR  $10KHz$  v(5) v(6,7) 31、.NOISE——噪声分析 Noise Analysis. 格式: .NOISE {output variable} {name} [{print interval}] 举例: .NOISE V(5) VIN 32、.SENS——灵敏度分析 Sensitivity Analysis. 格式: .SENS {output variable}\* 举例:  $\text{SENS}$  V(9) V(4,3) I(VCC) 33、.TEMP ——温度分析 Temperature Analysis. 格式: .TEMP {value}\* 举例: .TEMP 0 27 125 34、.TRAN ——瞬态分析 Transient Analysis. 格式: .TRAN {print step value} {final time} [{no print time} [{step ceiling value}]] [UIC]

cadence

**CHANNEL PARTNER** 

上海市长宁区延安西路 726 号华敏、翰尊时代广场 13 层 H 座 T:021-51696680-8063 F: 021-52370712 邮箱: cadence@comtech.com.cn / qipingwang@comtech.com.cn www.comtech.com.cn

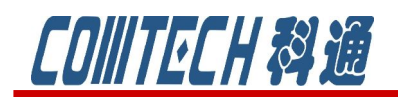

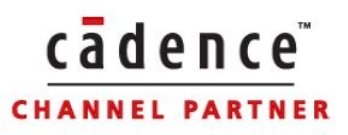

举例:

.TRAN 5NS 100NS

如果有关于 PSpice 软件销售、技术支持和培训等相关事宜可联系:

科通数字技术公司

地址:上海市长宁区延安西路 726 号华敏、翰尊时代广场 13 层 H 座

邮编:200050

电话:021-51696680

邮箱:shaoqinwu@comtech.com.cn